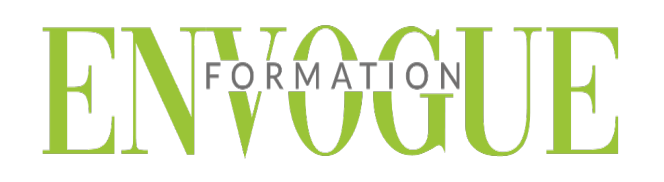

## **PROGRAMME POWER POINT**

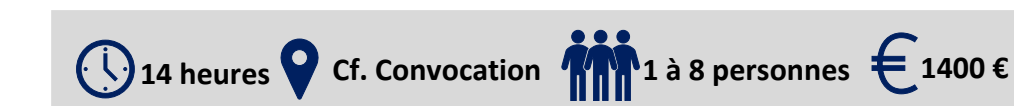

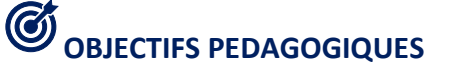

Notre objectif est de vous rendre immédiatement opérationnel, pour l'utilisation du logiciel.

Les stagiaires seront capables de :

- Maîtriser les fonctions principales du logiciel PowerPoint pour une utilisation efficace et judicieuse
- Apprendre à créer des présentations avec PowerPoint
- $\triangleright$   $\hat{E}$ tre à l'aise avec l'environnement de PowerPoint
- Connaitre les différentes étapes de la création d'une présentation (mise en page)

# **MOYENS ET METHODES PEDAGOGIQUES**

Un intervenant qualifié accompagne les participants pendant toute la durée de la formation. Nous mettons à disposition des ordinateurs, salle de réunion, une imprimante, des supports de cours et un accompagnement informatique :

- $\triangleright$  Présentation et étude de cas
- $\triangleright$  Exercices et applications sur des cas concrets
- $\triangleright$  Participation active
- La pédagogie est adaptée aux adultes

**MODALITES D'EVALUATION**

- Test d'entrée en formation
- Feuille de présence
- $\triangleright$  Évaluation des acquis du stagiaire par mises en situation
- $\triangleright$  Questionnaire de satisfaction
- $\triangleright$  Certificat de réalisation
- $\triangleright$  Passage certification

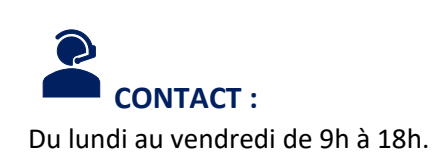

suivre la formation.

**PRE-REQUIS**

d'un ordinateur et de pratiquer

**PUBLIC CONCERNES** 

**DELAIS D'ACCES** 

en présentiel et/ou distanciel.

**MODALITES D'ACCES**

soit par un particulier, soit par

mobilisable pour certaines de nos formations. Les demandeurs d'emploi

peuvent aussi avoir accès à nos formations. N'hésitez pas à prendre

 **REFERENCES REGLEMENTAIRE** 

Les conditions générales de vente et le règlement intérieur sont consultables sur

Les personnes en situation d'handicap souhaitant suivre cette formation sont invitées à nous contacter directement, afin d'étudier ensemble les possibilités de

contact avec nous.

notre site internet.

**ACCESSIBILITE :** 

Il est nécessaire d'être initié à l'utilisation

régulièrement l'environnement Windows.

Cette formation s'adresse à tout public.

Les dates sont à convenir directement avec le centre ou le formateur. Les

formations sont disponibles toute l'année

L'accès à nos formations peut être initié,

l'employeur, soit à l'initiative du salarié avec l'accord de ce dernier. Votre CPF est

Tel : 09 83 23 17 65 [contact@envogueformation.com](mailto:contact@envogueformation.com)

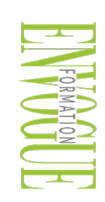

ENVOGUE FORMATION – 16 boulevard Saint-Germain 75005 Paris - Siret : 898 620 117 000 17 Email : [contact@envogueformation.com](mailto:contact@envogueformation.com) - [www.envogueformation.com](http://www.envogueformation.com/) Document actualisé le : 08/08/2023 Tel : 09-83-23-17-65

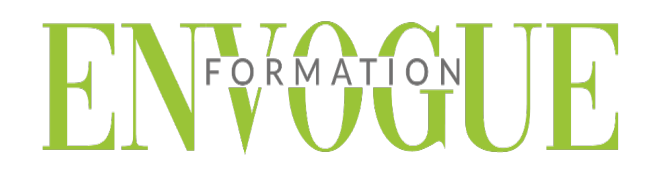

# **CONTENU DE LA FORMATION**

### **POWERPOINT - INTRODUCTION**

- $\triangleright$  Fondamentaux office 2019
- $\triangleright$  Powerpoint
- $\triangleright$  Fenêtre principale
- Les modes d'affichage

### **LA PRESENTATION**

- Nouvelle présentation
- Enregistrement d'une présentation
- Création et disposition d'une diapositive
- Dimensions et orientation des diapositives
- Passage d'une diapositive a une autre
- $\triangleright$  Insertion, copie, transfert et suppression de diapositives
- Création de sections
- $\triangleright$  Numérotation des diapositives
- $\triangleright$  Impression

#### **LES MASQUES**

- $\triangleright$  Masque des diapositives
- Masque du document et masque des pages de commentaires

### **THEMES ET ARRIERE-PLAN**

- $\triangleright$  Thèmes
- Styles d'arrière-plan

### **TEXTE : SAISIE ET MISE EN FORME**

- $\triangleright$  Saisie d'un texte
- $\triangleright$  Mise en forme : caractères et paragraphes

#### **LES OBJETS GRAPHIQUES**

- Le volet « Images clipart » et la Bibliothèque multimédia
- $\triangleright$  Images
- Objets vidéo, objets audios
- Formes automatiques et boutons d'action
- $\triangleright$  Zones de texte
- WordArt
- Diagrammes smart art
- $\triangleright$  Graphiques

#### **GESTION DES OBJETS**

- $\triangleright$  Dimensionner
- $\triangleright$  Copier, dupliquer
- Positionner, aligner, répartir
- Priorités d'affichage
- $\triangleright$  Définir une action
- $\triangleright$  Suppression